# **Sistema de Inventario - Feature #332**

## **Crear Solicitud de compra a partir de un BOM**

12/14/2015 11:57 AM - Juan Carlos Espinoza

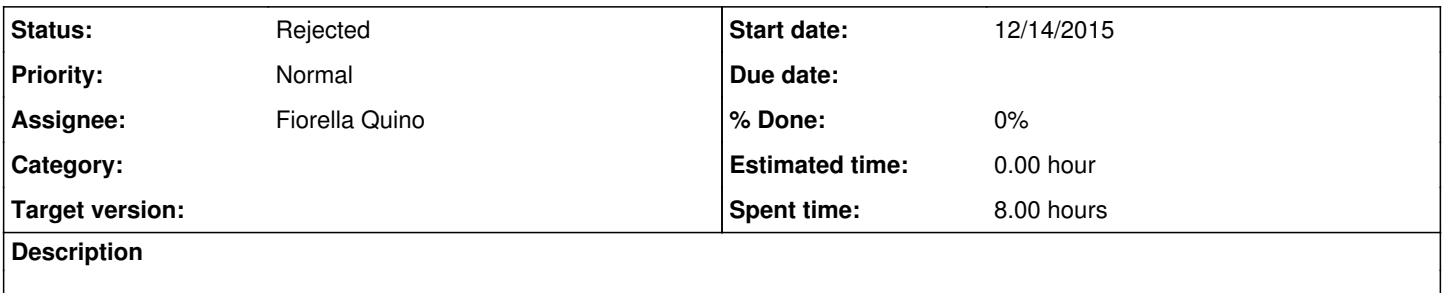

#### **History**

#### **#1 - 12/14/2015 12:02 PM - Juan Carlos Espinoza**

*- Tracker changed from Enhancement to Feature*

#### **#2 - 12/21/2015 03:33 PM - Fiorella Quino**

- *Status changed from New to In progress*
- *% Done changed from 0 to 10*

Se añadió "Add new BOM (Bill of Materials) en sidebar"

#### **#3 - 12/28/2015 03:51 PM - Fiorella Quino**

*- % Done changed from 10 to 50*

Se agregó tabla en la base de datos.

Se puede seleccionar en otra vista un BOM para una solicitud; sin embargo, falta importar sus items.

### **#4 - 04/25/2016 09:42 AM - Fiorella Quino**

- *Status changed from In progress to New*
- *% Done changed from 50 to 0*

#### **#5 - 06/01/2016 03:26 PM - Fiorella Quino**

*- Target version deleted (Version 1.0)*

#### **#6 - 08/29/2023 02:52 PM - Juan Carlos Espinoza**

*- Status changed from New to Rejected*